# Preparing for C++11 in Experiments' Code

Axel Naumann <axel@cern.ch> (CERN PH-SFT)

### Introduction

C++11 is a revolution to C++, adding many features (e.g. std::unordered\_map) and new syntactic constructs (e.g. move semantics, lambdas). Headers have to be understood also by C++ novices. Limiting the exposed features is already common for C++ 2003, and will likely be necessary for C++11, even for the bravest experiments.

How could one enforce such rules? Given that part of it is syntactic, simple text / parser-based analysis is difficult. Instead we suggest to employ a compiler with reasonable C++11 support (clang) that can translate C++ code into XML entities representing the C++ code elements it has identified. This in turn allows for trivial identification of disallowed elements, and is simple to embed in existing build systems.

> **C** lambda e.g. as default argument: complex syntax that renders function signatures unreadable

### C++11? Yea!

Some C++11 features are too valuable to ignore:

threading concepts are (finally!) part of the language, e.g. variables  $\bigcirc$ with thread local storage, also for data members

rvalue reference ("move semantics") prevents coping of data

hashed containers (finally!), called unordered\_map/set/multimap

```
regular expressions (finally!)
```
initializer lists allow for uniform initialization of everything

 $std::vector v = {0, 4, 9, 16, 25};$  $std::list < std::map < int,float > = {0,0.}, {1,1.}$ ;

automatic type deduction from initializer

### C++11? Nay!

Others add complexity beyond value, especially when used in interfaces:

Output can be searched for entities that are not to be used, e.g. <l ambda for lambda expressions.

#### user defined literals:

meant to shorten constants but obscuring their type; no documentation system capable of documenting literals operators rendering them completely opaque

LengthInFeet length =  $12.3$  ft; // " ft" is defined by custom literal operator: LengthInFeet operator"" \_ft(double);

tuples, the template-crazy version of structs: classes with named members are much more readable

std::tuple<int, MyClass, double> t(12, MyClass(), 3.141); double almostPi =  $std:get < 2>(t)$ ;

- 1. Highlights of C++11 features: <http://www2.research.att.com/~bs/C++0xFAQ.html#language>
- 2. Google's discussion of C++11 in the context of coding rules: <http://google-styleguide.googlecode.com/svn/trunk/cppguide.xml#C++11>
- 3. clang Plugin tutorial <http://code.google.com/p/chromium/wiki/WritingClangPlugins>
- 4. Status of C++11 support in GCC / libstdc++ <http://gcc.gnu.org/onlinedocs/libstdc++/manual/status.html>

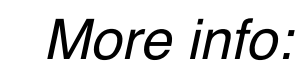

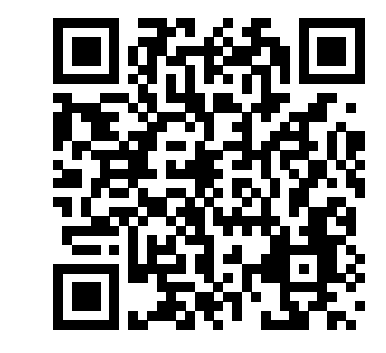

#### Source parsing

Source files must be parsed within the build system to expose parser to compilation flags (header search path, CPP macros etc). Compilers are a drop-in solution, either as

explicit feature analysis step, or (e.g. using plugin-architecture) as an additional output.

#### Clang as parser

Invoking clang with -ast-dump-xml creates an XML representation of all input (abstract syntax tree of C++ source). This can be as an output file or on stdout / stderr for piping.

An alternative, more performant approach would be a (trivial) plugin (as supported by GCC and clang) specialized in reporting blocked features in the code, by visiting all AST nodes.

### Filtering output

No filtering would be necessary if

using a compiler plugin.

### **Summary**

### Reporting

An obvious way of reporting is by triggering a build failure if any of the suppressed features are use.

```
int foo() {
   thread_local int i; // one value per thread
}
```

```
Huge(Huge&& obj) {
  fData = obj.fData; // hand data over
 obj.fData = 0; // invalidate source}
```

```
int foo(int i,
        std::function<int(int)> f
          = [] (int x) -> int {
             return x / 2; }
        );
```
### Need for Automatic Feature Detection

Many new features improve clarity (auto), shorten source (initializers), supersede custom implementations (regex, hashed collections), or provide platformindependent solutions (thread\_local). Banning these features, or fundamentally excluding C++11 is wrong. Instead, a reasonable compromise between features and readability has to be chosen. This is as simple as deciding which elements to allow (in interfaces and implementations) and which not, based on the C++ 2011 standard (available e.g. in the CERN and Fermilab library).

With e.g. LHC's 50 MLOC C++ code, visual inspection is not an option. Obvious solution: ask a compiler!

```
std::unordered_map<std::string, int> container;
int value = container["quick!"];
```

```
using namespace std;
regex rx(" "); // separator
cmatch match;
if (regex search("so many words", match, rx)) {
   cout<<"Found "<<rras.size()<<" words"<<endl;
}
```
auto it = myComplexMapType.begin();

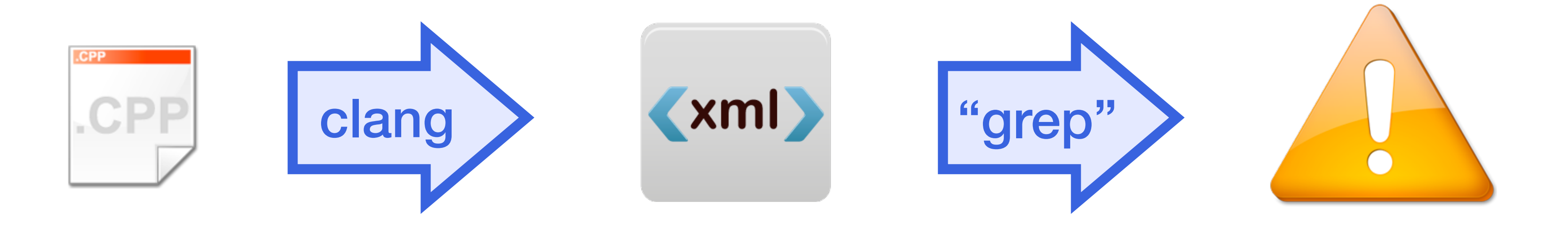

Only parts of C++11 are implemented in any compiler. That is not a reason to wait: already now, the available features give access to a wide range of improvements. Already now, almost all of the LHC software's building blocks (e.g. ROOT) can be built with C++11 enabled. Before switching to C++11, a decision should be taken about which features can be used and exposed in the interfaces. Tracking of used features is simplified by using the compilers themselves, either by a custom plugin or by parsing an XML representation of the source code.

## Resources and further reading *More info:*